МИНОБРНАУКИ РОССИИ Кумертауский филиал федерального государственного бюджетного образовательного учреждения высшего образования «Оренбургский государственный университет» (Кумертауский филиал ОГУ)

**УТВЕРЖДАЮ** Зам. директора по УМиНР ЛАН Л.Ю. Полякова  $x \frac{a}{5}$   $\frac{a}{2}$   $\frac{a}{4}$  2023.

#### ФОНД **ОЦЕНОЧНЫХ СРЕДСТВ** ПО МЕЖДИСЦИПЛИНАРНОМУ КУРСУ МДК 03.01 ВЫПОЛНЕНИЕ ЧЕРТЕЖНЫХ РАБОТ

профессионального модуля

ПМ.03 Выполнение работ по одной или нескольким профессиям рабочих, должностям служащих

Специальность 07.02.01 Архитектура

Кумертау 2024г.

Фонд оценочных средств по междисциплинарному курсу МДК 03.01 Выполнение чертежных работ разработан на основе рабочей программы профессионального модуля ПМ.03 Выполнение работ по одной или нескольким профессиям рабочих, должностям служащих по специальности 07.02.01 Архитектура.

Организация-разработчик: Кумертауский филиал ФГБОУ ВО «Оренбургский <u>государственный университет»</u>

Разработчик: Г.Г. Черноглазова, преподаватель МДК 03.01 Выполнение чертежных работ

Рассмотрено и одобрено на заседании ПЦК «Общепрофессиональных **ДИСЦИПЛИН»** Протокол № 1 от « 05 » 12 2023г.

Председатель ПЦК

 $\mathbf{v}_{\frac{1}{2}}\left(\sigma\gamma\frac{m}{n_{\mathrm{c}}}\frac{2\alpha_{\mathrm{c}}}{\sigma}\right)=\left(\gamma\gamma\right)^{\frac{1}{2}}\frac{1}{\alpha_{\mathrm{c}}-1}\left(\frac{1}{\sigma}\right) \eqno(7)$ 

Sergen Person  $\frac{\delta}{2} \left( \mathcal{F} \right) = \left( \tilde{\mathbf{Q}} \right) = -\sqrt{2} \, \delta^{(2)} \delta$ 

Ver

Г.Г. Черноглазова

## **ПАСПОРТ**

## **фонда оценочных средств междисциплинарного курса МДК.03.01 Выполнение чертежных работ профессионального модуля ПМ.03 Выполнение работ по одной или нескольким профессиям рабочих, должностям служащих**

В результате освоения междисциплинарного курса в рамках освоения профессионального модуля *ПМ.03 Выполнение работ по одной или нескольким профессиям рабочих, должностям служащих* должен:

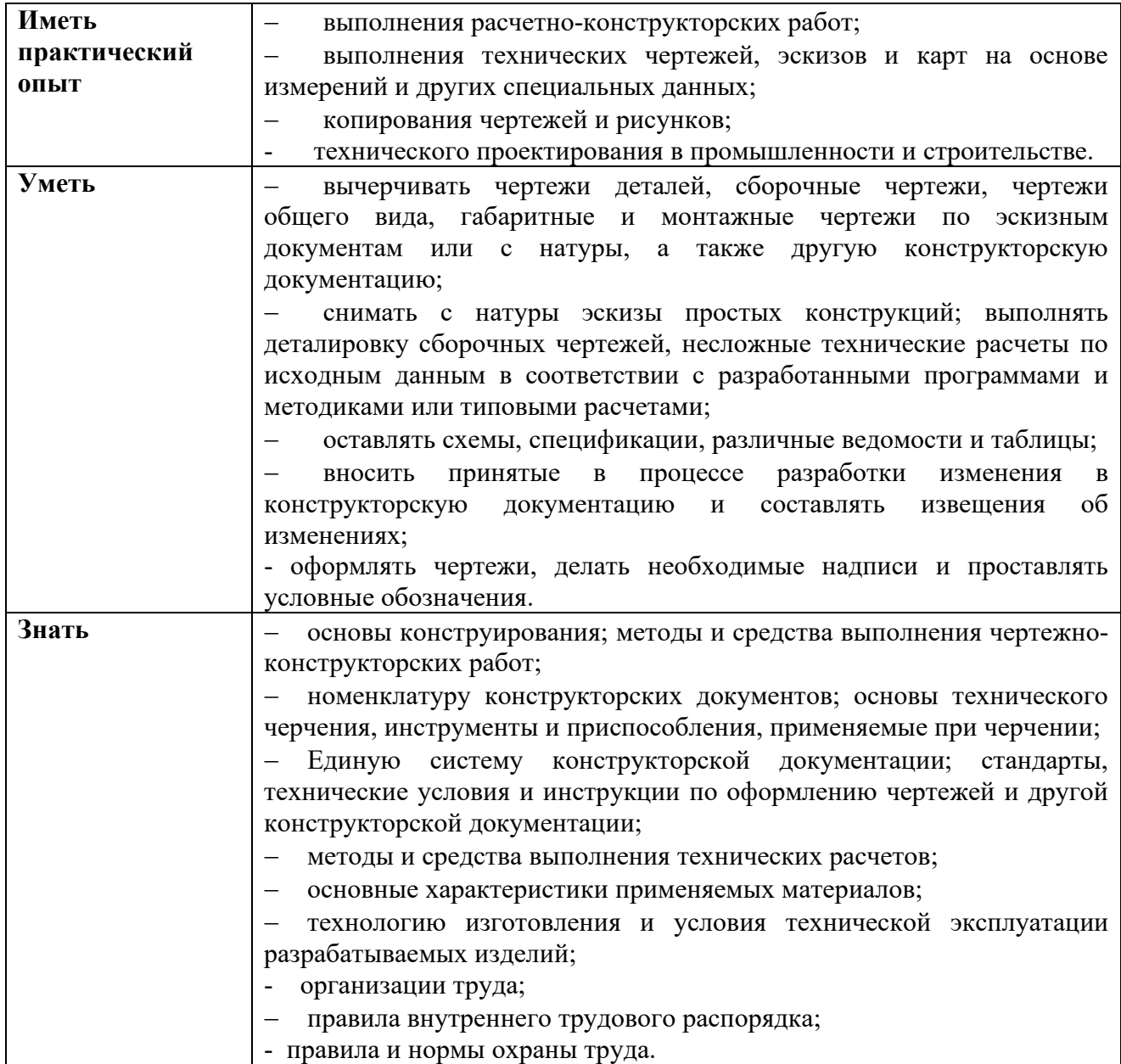

В результате изучения профессионального модуля студент должен освоить основной вид деятельности *Освоение видов работ по одной или нескольким профессиям рабочих, должностям служащих* и соответствующие ему общие и профессиональные компетенции:

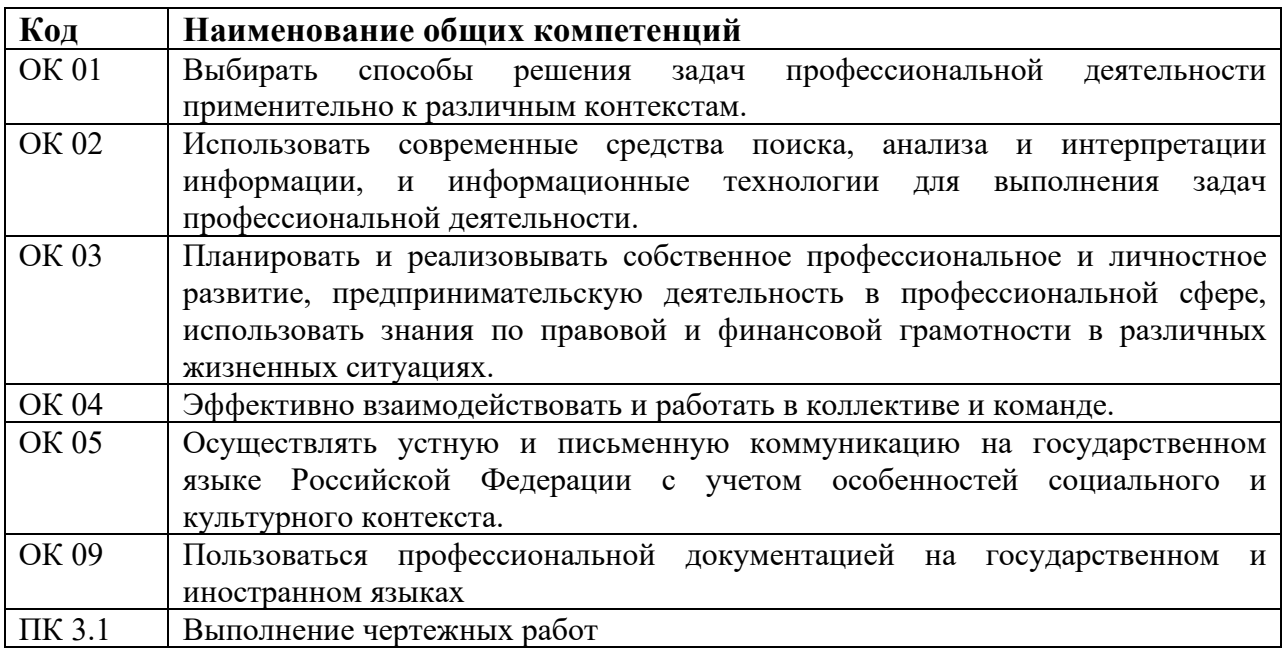

#### **Перечень оценочных средств по разделам (темам) междисциплинарного курса**

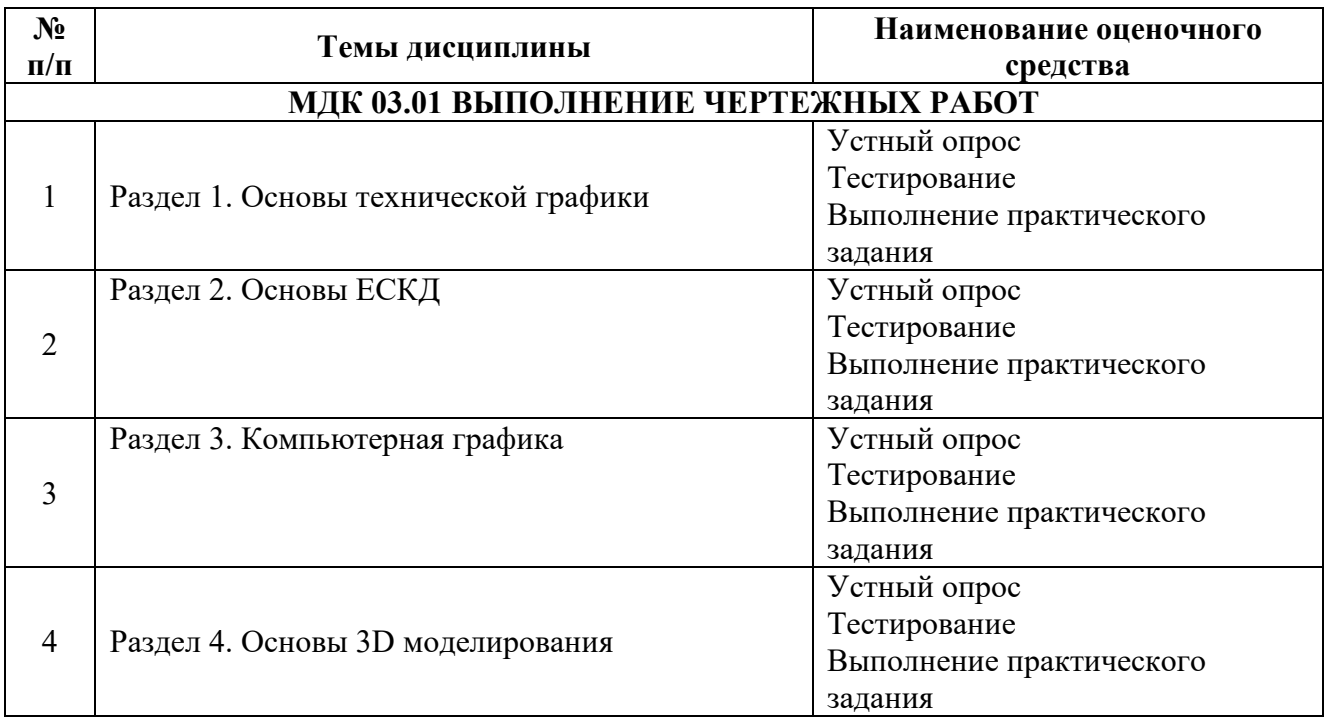

## **КОНТРОЛЬНО-ОЦЕНОЧНЫЕ СРЕДСТВА**

## **РАЗДЕЛ 1. ОСНОВЫ ТЕХНИЧЕСКОЙ ГРАФИКИ**

#### **Перечень вопросов к устному опросу**

1.Что называется форматом чертежа?

2.На каком расстоянии от кромки листа проводится рамка чертежа?

3.Какие размеры имеет формат А1?

4.Назовите основные типы линий, употребляемых в инженерной графике.

5.В каких пределах берут толщину S сплошной толстой основной линии? От чего зависит ее толщина?

### **Тестирование**

1.1. Относительно толщины какой линии задаются толщины всех других линий чертежа?

- 1 основной сплошной толстой;
- 2 штриховой;
- 3 основной сплошной тонкой.

#### 1.2. К прерывистым линиям относятся:

- 1 тонкая ;
- 2 штрихпунктирная;
- 3 штриховая.

#### 1.3. Толщина штриховой линии равна:

- $1 \text{ s}/2$
- 2  $s/3$ :
- $3 \text{ s}/2 \text{ s}/3$ .
- 1.4. Как штрихуют неметаллические детали на разрезах:
	- 1 широкими параллельными линиями
	- 2 узкими параллельными линиями
	- 3 ромбической сеткой
	- 4 сплошным закрашиванием
- 1.5. Какими не бывают разрезы:
	- 1 горизонтальные
	- 2 вертикальные
	- 3 наклонные
	- 4 параллельные

1.6. На основе какого формата получаются другие основные форматы ?

 1 А5 2 А4 3 А3 4 А0

1.7. Сколько типов линий применяют при выполнении чертежей

1 6 типов линий 2 7 типов линий 3 8 типов линий 4) 9 типов линий

1.8. В каком году принята ГОСТом конструкция последнего чертежного шрифта

- 1 1959 г. 2 1968 3 1981 г.
- 4 1988

1.9. Отличается ли толщина линий, применяемых на строительных чертежах от машиностроительных?

1 отличаются

2 отличаются только второстепенные

3 не отличаются

4 не отличаются только размерные

1.10. Все ли линии видимого контура на строительных чертежах выполняют сплошной основной толстой линией?

1 все линии видимого контура выполняются основной толстой линией;

2 основной толстой линией выполняют только те линии, которые попадают в секущую плоскость.

3 выполняются без изменения толщины также как на основном чертеже 4 все линии выполняются сплошной тонкой линией

1.11. Что называется планом здания?

1 горизонтальный разрез, когда секущая плоскость расположена выше подоконника;

2 вид здания сверху.

3 горизонтальный разрез, когда секущая плоскость расположена на высоте 10 см. от пола

4 расстояние секущей плоскости от пола выбирается произвольно

1.12.Какая должна быть размерная цепь на строительных чертежах

1 должна быть замкнутой

2 должна быть разомкнутой

3 должна быть достаточной для работы

4 должны быть представлены только нужные размеры

1.13. Какие схемы называются принципиальными ?

1 определяющие основные функциональные части изделия, их назначение и взаимосвязи

2 определяющие части комплекса и соединения их между собой на месте эксплуатации

3 определяющие полный состав элементов и связей между ними и дающие детальное представление о принципах работы изделия

4 определяющие состав элементов отражающих принцип работы образуемых ими узлов

1.14. Каковы названия основных плоскостей проекций:

1 фронтальная, горизонтальная, профильная

2 центральная, нижняя, боковая

3 передняя, левая, верхняя

4 передняя, левая боковая, верхняя

1.15. Какое оборудование должно быть обязательно на рабочем месте чертежника:

1 папка для рисования

2 картографический планшет

3 чертежная доска

4 цветные карандаши

1.16. Чему равен основной модуль в метрической системе мер?

- 1 20 мм (2 см)
- 2 50 мм (5 см)
- 3 100 мм (10 см)
- 4 150мм(15см)

1.17. На какую величину должны выступать за контур изображения осевые и центровые линии?

> 1 3...5 мм; 2 5...10 мм; 3 10...15 мм; 4 15...20 мм

1.18. Чему будет равна толщина штриховой линии, если на чертеже сплошная основная толстая линия равна 1,2 мм?

1 1,5 мм; 2 1,2 мм; 3 0,8 мм; 4 0,4 мм; 5 1 мм

1.19. Чему будет равна толщина штрихпунктирной линии, если на чертеже сплошная основная толстая линия равна 0,8 мм?

> 1 1 мм; 2 0,8 мм; 3 0,3 мм; 4 0,1 мм

1.20. Чему будет равна толщина сплошной тонкой линии, если на чертеже сплошная основная толстая линия равна 1 мм?

1 1 мм; 2 0,8 мм; 3 0,5 мм; 4 0,2 мм

1.21. В зависимости от толщины какой линии выбирается толщина линий чертежа?

1 штрихпунктирной линии;

2 сплошной тонкой линии;

3 штриховой линии;

4 сплошной основной толстой линии;

5 произвольно

#### **Выполнение практических работ**

*Практическое занятие* Подготовка листа (вычерчивание рамки, основной надписи, заполнение основной надписи) для чертежа.

**Задание.** Вычертить рамку строительного чертежа и заполнить ее в соответствии с правилами и нормами по оформлению архитектурностроительных чертежей.

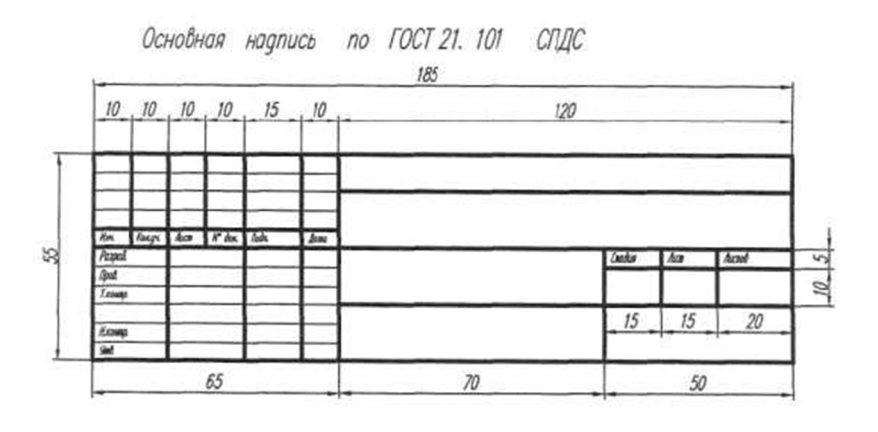

## **РАЗДЕЛ 2. ОСНОВЫ ЕСКД**

#### **Перечень вопросов к устному опросу**

1. Что называется масштабом чертежа?

2. Какие масштабы уменьшения и увеличения применяются по ГОСТу?

3. Как следует располагать на чертеже размерные и выносные линии для измерения

отрезка? угла? радиуса? дуги?

4. На каком расстоянии проводят размерные линии от линии контура? Одну от

другой?

5. Как наносят размеры сферы? Квадрата?

6. Какое расстояние следует делать между буквами, словами и строками?

7. При сочетании каких букв можно сокращать расстояние между ними?

#### **Тестирование**

1. Порядок элементов структуры условного обозначения ГОСТ…

а) индекс класса стандарта, классификационная группа стандарта, порядковый номер стандарта в группе, год регистрации

б) индекс класса стандарта, классификационная группа стандарта, год регистрации, порядковый номер стандарта в группе

в) год регистрации, индекс класса стандарта, порядковый номер стандарта в группе, классификационная группа стандарта

г) классификационная группа стандарта, индекс класса стандарта, порядковый номер стандарта в группе, год регистрации

2. К текстовым конструкторским документам относятся…

а) любые технические документы, содержащие текст

б) только чертежи, схемы, электронные модели

в) только паспорта, расчёты, технические условия, пояснительные записки, инструкции

г) паспорта, расчёты, технические условия, пояснительные записки, инструкции, таблицы, спецификации, ведомости

3. Графический конструкторский документ – это…

а) схема

б) расчёты

в) технические условия

г) спецификация

4. Конструкторский документ, определяющий конструкцию изделия, взаимодействие его составных частей и поясняющий принцип работы изделия, называется ...

а) чертежом общего вида

б) сборочным чертежом

в) рабочим чертежом

г) схемой

5. Чертежом детали называют…

а) любое изображение на листе бумаги

б) изображение детали на листе бумаги, выполненное с помощью линейки и циркуля

в) документ, содержащий изображение детали и другие данные, необходимые для её изготовления и контроля

г) изображение детали на листе бумаги, выполненное без применения чертёжных инструментов

6. Соответствие линий и их названий согласно ЕСКД…

а) тонкая сплошная линия;

б) толстая сплошная линия;

в) штриховая линия;

г) штрихпунктирная линия

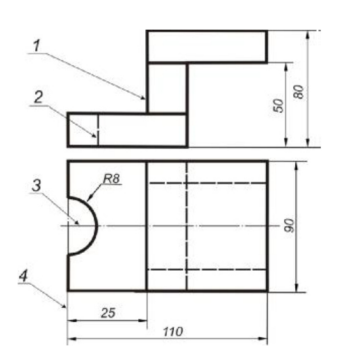

- а) 1б
- б) 2в
- в) 3г
- г) 4а

**7.** Изображения и надписи должны занимать … поля на чертеже

- а) 50 %
- б) 75 %
- в) 100 %
- г) 30 %

8. Формат с размерами сторон листа 420 х 297 мм обозначают...

- а) А3
- б) А1
- в) А2
- г) А4

9. Располагать основную надпись вдоль длинной стороны не допускается для формата ...  $a)$  A1

- б) А2 в) А3
- г) А4

10. Формат с размерами 210 х 297 мм по ГОСТ 2.301-68 обозначают...

- а) А4
- б) А0
- в) А2
- г) А3

11. Соответствие обозначения стандартного формата и его размера

- 1) А1 а) 594 х 841
- 2) А2 б) 420 х 594
- 3) А3 в) 297 х 420
- 4) А4 г) 210 х 297
- а) 1а
- б) 2б
- в) 3в
- г) 4г

12. ЕСКД устанавливает следующий ряд размеров шрифта …

a)  $2,5 - 3,5 - 6 - 10$ б) 2,5 – 3,5 – 5 – 7 в)  $5 - 7 - 14 - 18$  $r)$  2,5 – 3 – 5 – 7

13. … – это конструкторский документ, выполненный от руки, в глазмерном масштабе, с сохранением пропорций между элементами изделия и соблюдением всех требований стандартов ЕСКД

а) чертеж детали

б) эскиз

в) чертеж общего вида

г) сборочный чертеж

#### **Выполнение практических работ**

*Практическое занятие* Построение видов простых деталей. Построение разрезов простых деталей. Нанесение размеров на чертеж.

По заданному наглядному изображению в масштабе *1:1* выполнить три основных вида детали и необходимые разрезы. Проставить размеры, заполнить основную надпись.

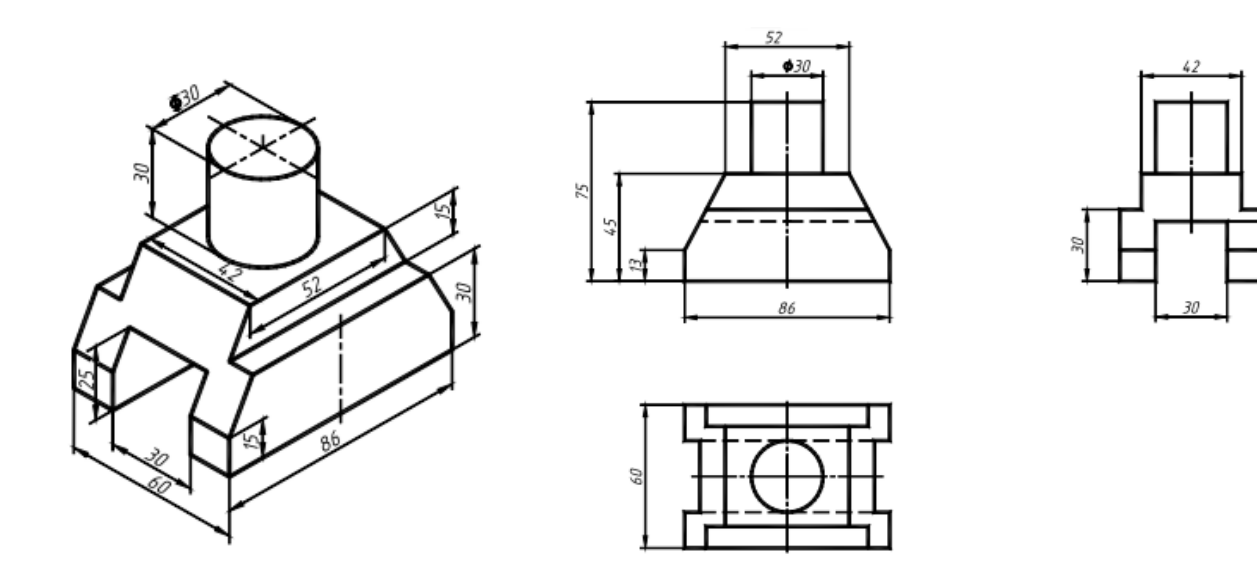

### РАЗДЕЛ З. КОМПЬЮТЕРНАЯ ГРАФИКА

#### Перечень вопросов к устному опросу

- 1. Что такое компьютерная графика?
- 2. Какие основные задачи рассматриваются в компьютерной графике?
- 3. Перечислите наиболее распространенные цветовые модели.
- 4. Виды и классификация графических редакторов.
- 5. Какие виды графики существуют?
- 6. Что такое векторная графика?
- 7. В чем недостатки и преимущества векторной графики?
- 8. Какие основные редактора растровой графики существуют?
- 9. Дайте характеристику редакторам Paint и Adobe Photoshop.

#### Тестирование

1. Векторное изображение - это ...

А) совокупность сложных и разнообразных геометрических объектов, одинаковых по размеру;

Б) совокупность сложных и разнообразных геометрических объектов;

В) массив пикселов, одинаковых по размеру и форме, расположенных в узлах регулярной сетки;

Г) нет правильного ответа.

2. Редактор Corel Draw является:

А) пиксельным редактором;

- Б) растровым редактором;
- В) векторным редактором;
- Г) фрактальным редактором.

#### 3. Треугольник в нижнем правом углу инструмента означает:

А) с кнопкой не связан ни один инструмент;

- Б) можно дополнительно взять инструмент ТРЕУГОЛЬНИК;
- В) нет правильного ответа;
- Г) с кнопкой связан не один, а несколько инструментов.

4. Эффекты объема в Corel Draw создаются методом:

- А) формовки;
- Б) врашения:
- В) выдавливания;
- Г) нет правильного ответа.
- 5. Какой инструмент используется для обработки контуров Безье?

A)  $\mathbf{A}$ ;  $E$ )  $\mathbf{E}$ ;  $B$ )  $\mathbf{K}$ ;  $\Gamma$ )  $\mathbf{F}$ .

6. Исключите лишнее:

Недостатки векторной графики:

А) при увеличении или уменьшении объектов толщина линий может быть задана постоянной величиной, независимо от реального контура;

Б) сложная трассировка растра:

В) не каждый объект может быть легко изображен в векторном виде;

Г) спецификации векторных форматов намного сложнее таковых для растровой графики.

7. Какая из перечисленных программ предназначена для обработки графики:

- A) Microsoft Excel:
- **E**) Corel Draw;
- B) Prolog;
- Γ) Delphi, Pascal.

8. Выберите все векторные редакторы:

- A) Adobe Photoshop;
- **E**) Corel Draw;
- B) Paint:
- Г) Встроенный графический редактор в Word.

9. Какой тип графического изображения вы будете использовать для разработки эмблемы организации, учитывая, что она должна будет печататься на

маленьких визитных карточках и на больших плакатах?

- А) Растровый;
- Б) Векторный;
- В) Не имеет значения;
- Г) Трехмерный.

10. Какой инструмент создаёт эффект перехода между 2 векторных объектов?

A) 
$$
\mathbf{B}
$$
; B)  $\mathbf{B}$ ; B)  $\mathbf{B}$ ;  $\Gamma$   $\mathbf{B}^2$ .

#### Выполнение практических работ

Практическое занятие Изучение основных команд геометрических построений

ЗАДАНИЕ. Построить деталь и проставить размеры.

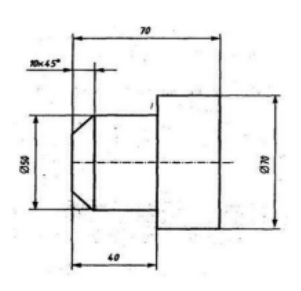

## РАЗДЕЛ 4. ОСНОВЫ ЗД МОДЕЛИРОВАНИЯ

#### Перечень вопросов к устному опросу

- 1. Основные принципы и понятия 3D моделирования.
- 2. Каким путем создается 3D модель?
- 3. Можно ли редактировать эскиз?
- 4. Как построить модель "выдавливанием"?
- 5. Как построить модель "поворотом вокруг оси"?
- 6. Для чего нужны касательные плоскости? 22
- 7. Как построить чертеж по уже имеющейся 3D модели?
- 8. Можно ли самому создать свои собственные библиотеки?
- 9. Можно ли редактировать загруженные элементы из библиотеки?

## Тестирование

1. Дайте определение 3D-моделированию:

а) Область деятельности, в которой компьютерные технологии используются для создания изображений.

- б) Процесс создания трёхмерной модели объекта.
- в) Построении проекции в соответствии с выбранной физической моделью.
	- 2. Моделирование, при котором реальному объекту
- противопоставляется его увеличенная или уменьшенная копия, называется:
- а) формальным
- б) математическим
- в) материальным
	- 3. Что такое Рендеринг:
- а) построение проекции в соответствии с выбранной физической моделью
- б) доработка изображения
- в) придание движения объектам
	- 4. Что является основными параметрами в 3D-моделировании:
- а) длина, глубина и высота
- б) объем фигуры
- в) глубина, высота и ширина
	- 5. Базовый вид 3D-моделирования:
- а) Поверхностное моделирование
- б) Полигональное моделирование
- в) Твердотельное моделирование
	- 6. Моделирование, основанное на мысленной аналогии, называется:
- а) идеальным
- б) мысленным
- в) знаковым

7. Автоматический расчёт взаимодействия частиц, твёрдых/мягких тел с моделируемыми силами гравитации, ветра, выталкивания, а также друг с другом, называется:

а) Анимация

б) Динамическая симуляция

в) Текстурирование

8. Модель:

а) упрощенное представление о реальном объекте, процессе или явлении

- б) материальный объект
- в) визуальный объект

9. Что из перечисленного не является программным обеспечением для создания 3D-моделей:

а) Autodesk 3Ds Max

б) Agisoft PhotoScan

в) Microsoft Office PowerPoint

10. 20. Когда создали 3D-моделирование:

- а) 1973 год
- б) 1963 год
- в) 1953 год

#### **Выполнение практических работ**

#### *Практическое занятие* Визуализация.

По аксонометрическому изображению построить 3D-модель в системе КОМПАС – График, используя приемы "выдавливание" и "поворот вокруг оси"

#### **Вариант 1 Вариант 2**

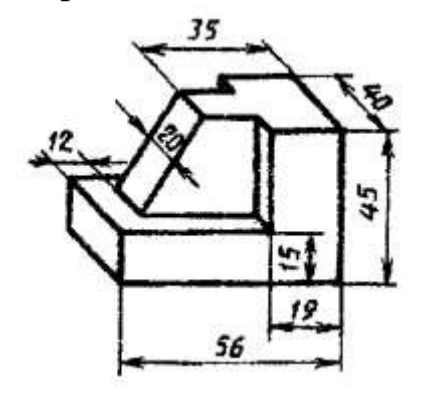

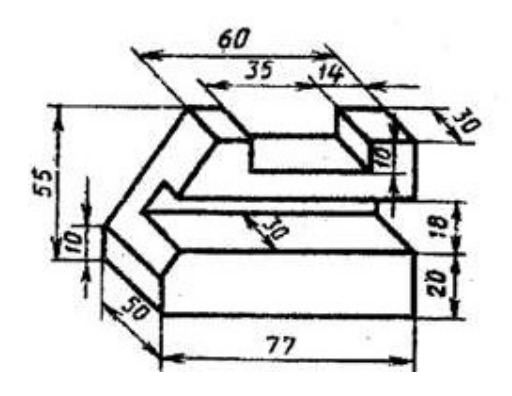

# **ОЦЕНКА УЧЕБНОЙ ДЕЯТЕЛЬНОСТИ СТУДЕНТА**

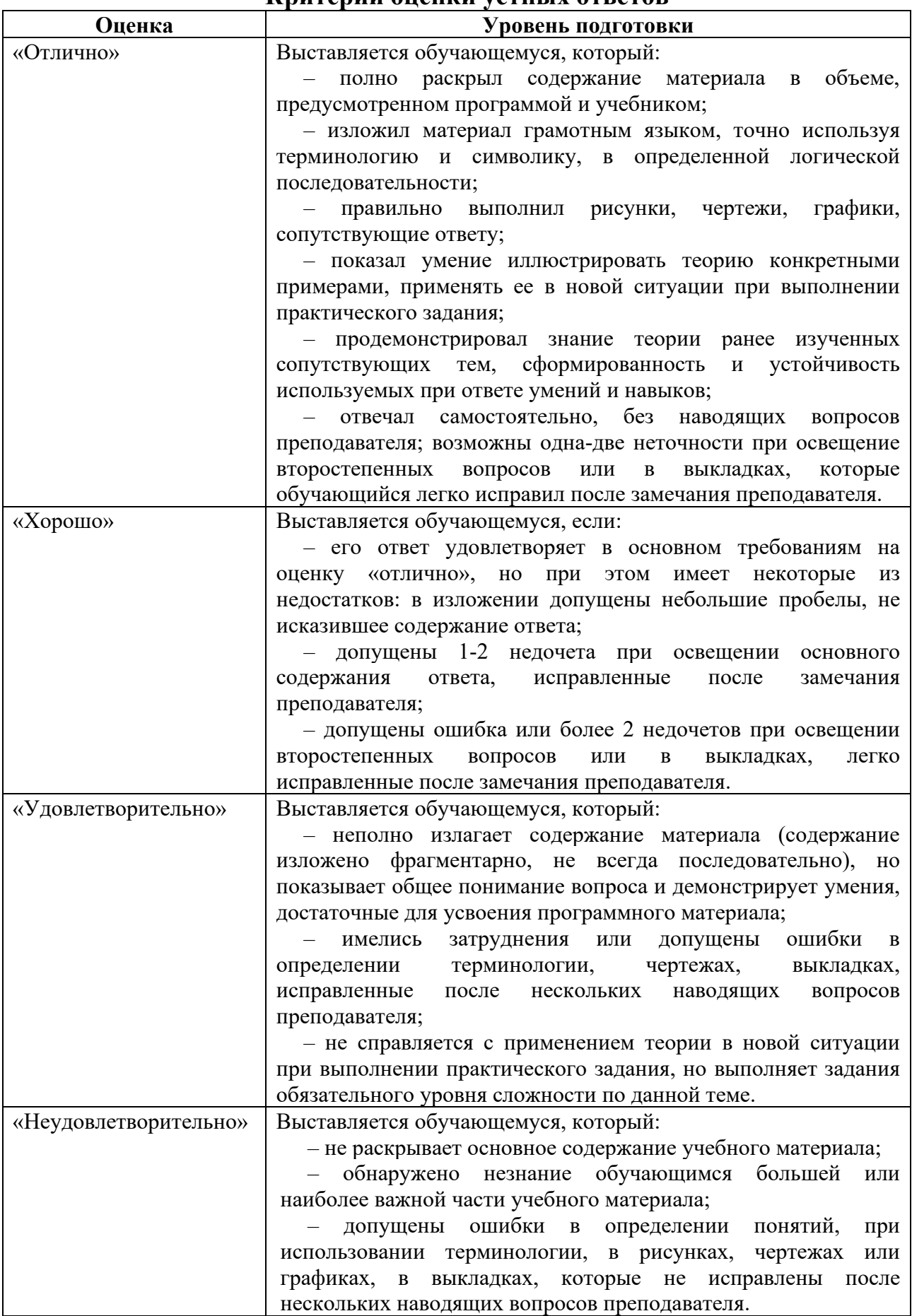

#### **Критерии оценки устных ответов**

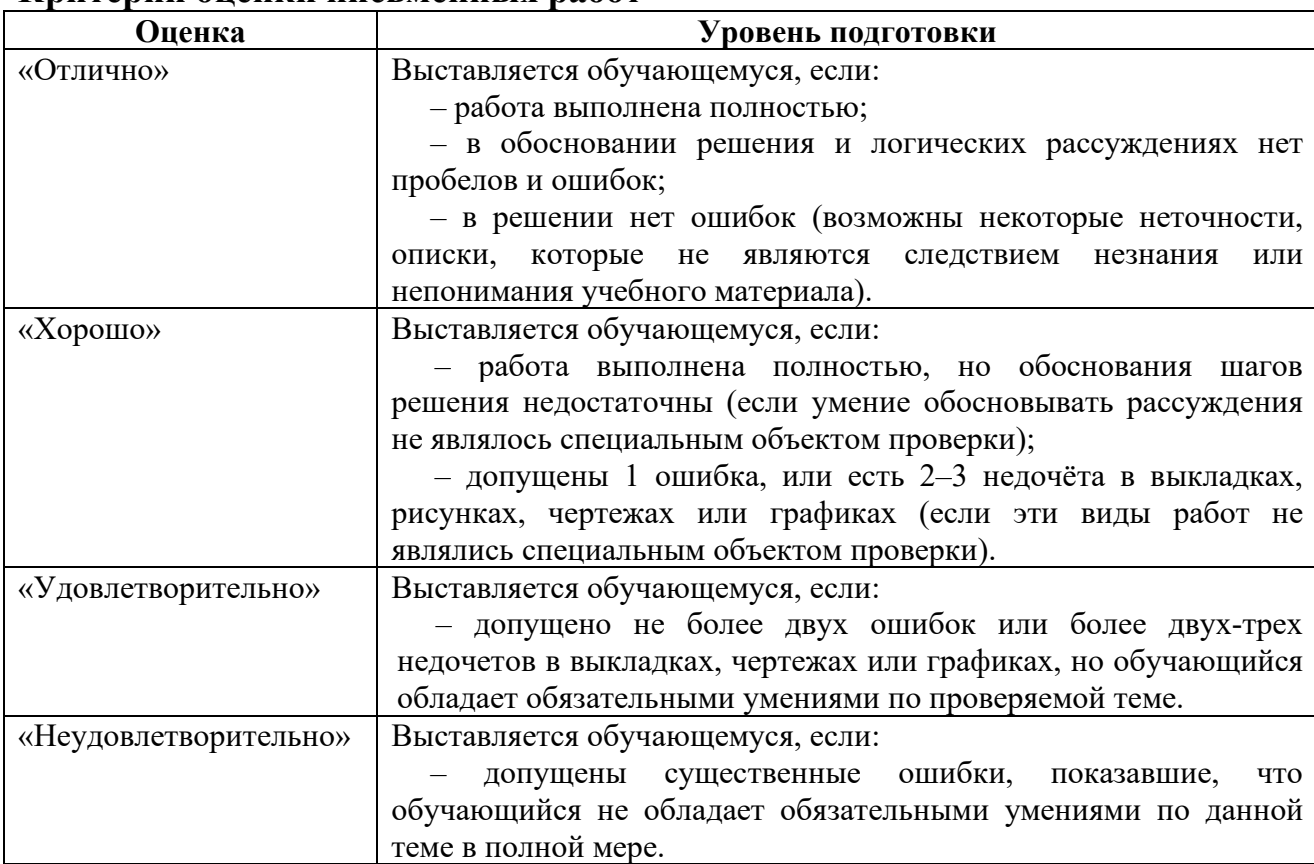

#### **Критерии оценки письменных работ**

Преподаватель может повысить отметку за оригинальный ответ на вопрос или оригинальное решение задачи; за решение более сложной задачи или ответ на более сложный вопрос, предложенные обучающемуся дополнительно после выполнения им каких-либо других заданий.

#### **Критерии оценки тестовых заданий**

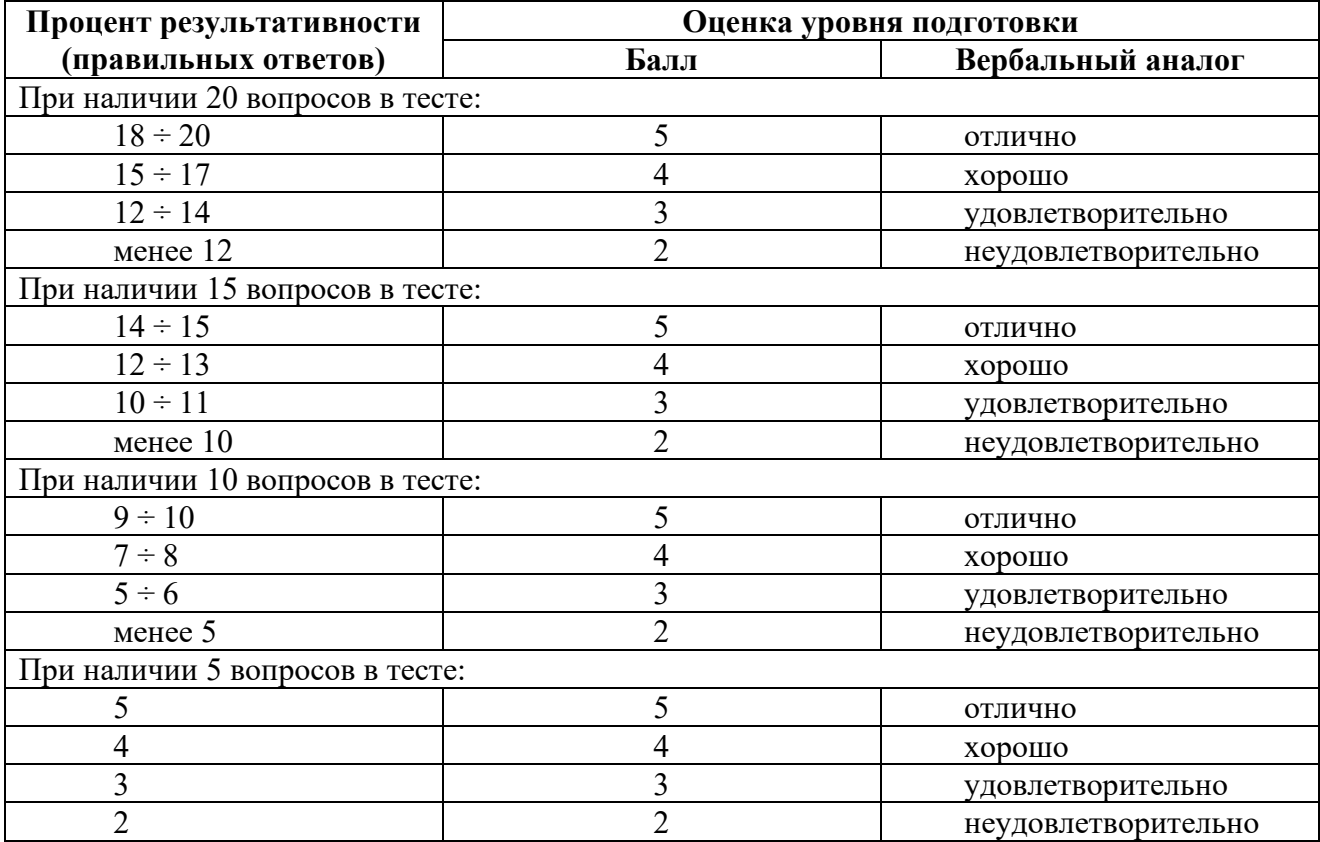